14

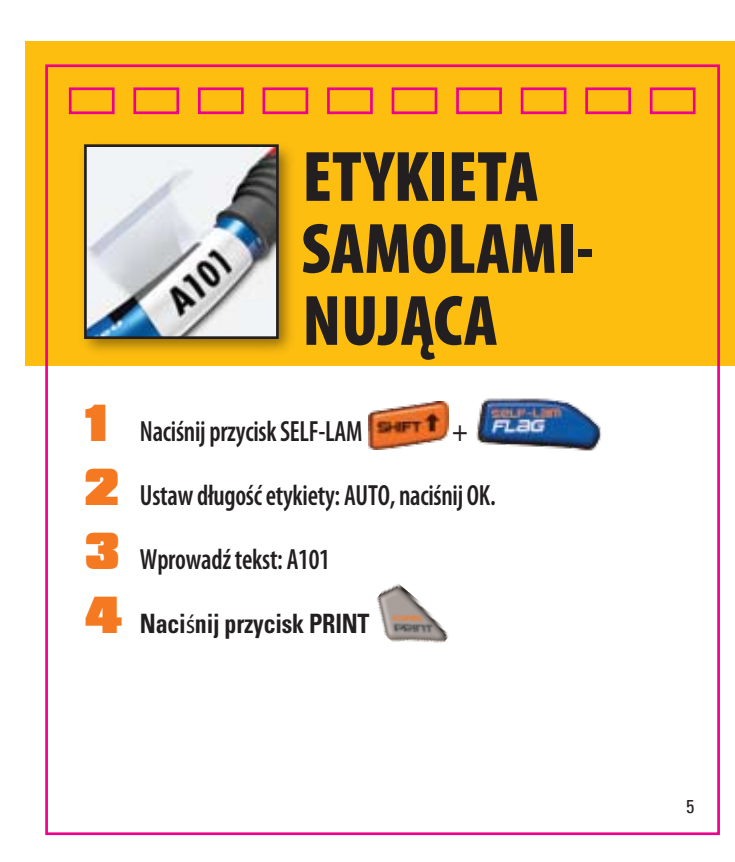

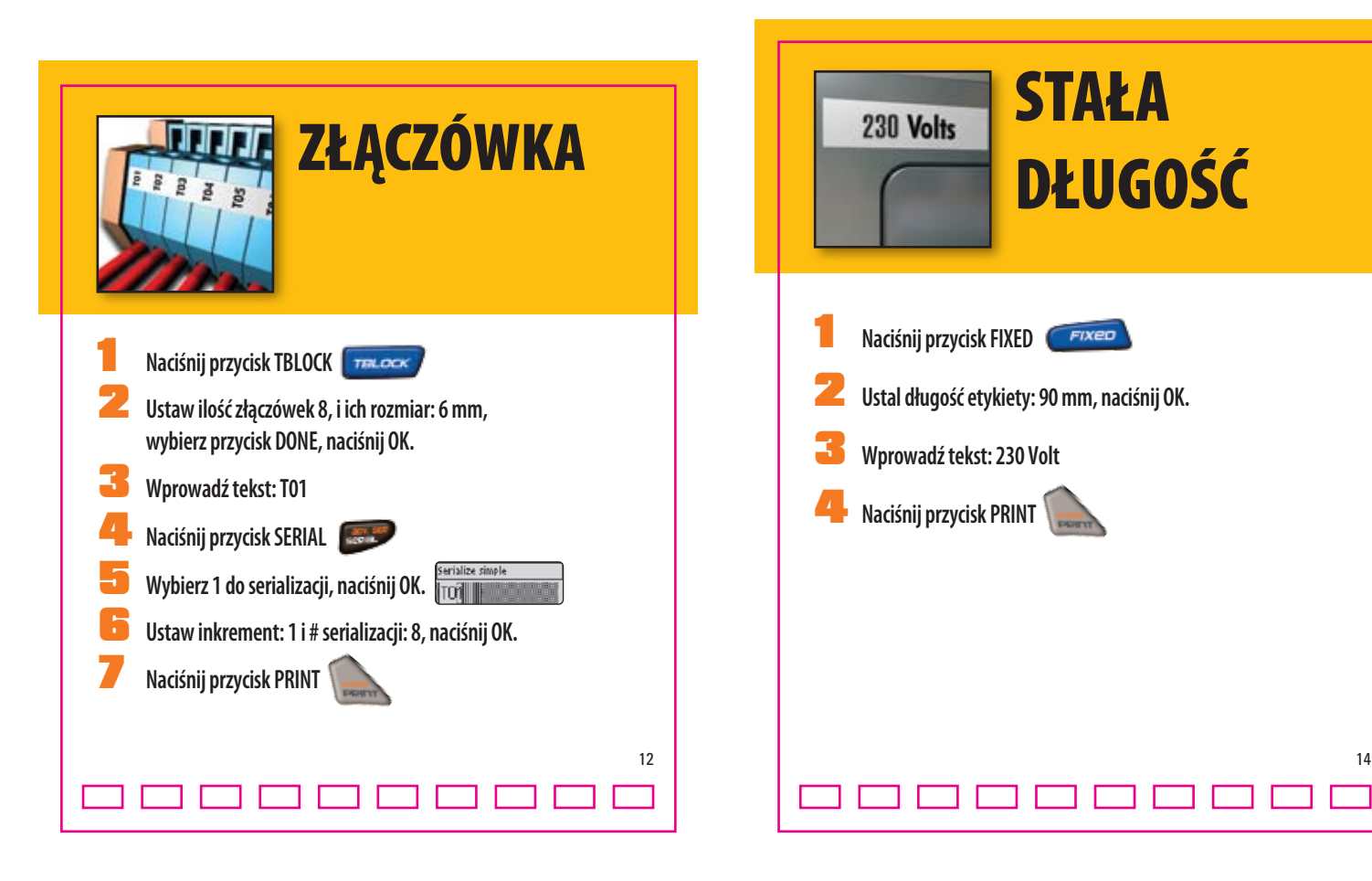

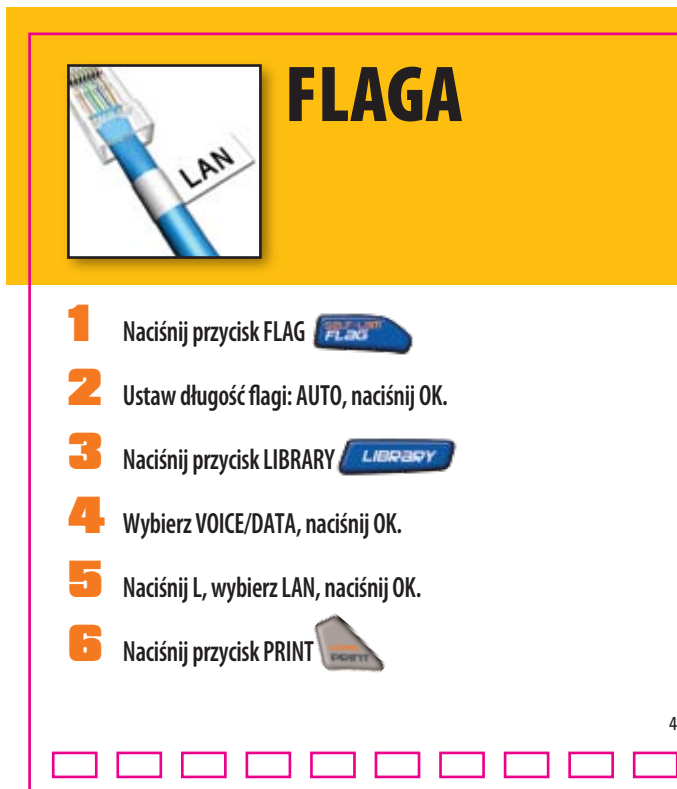

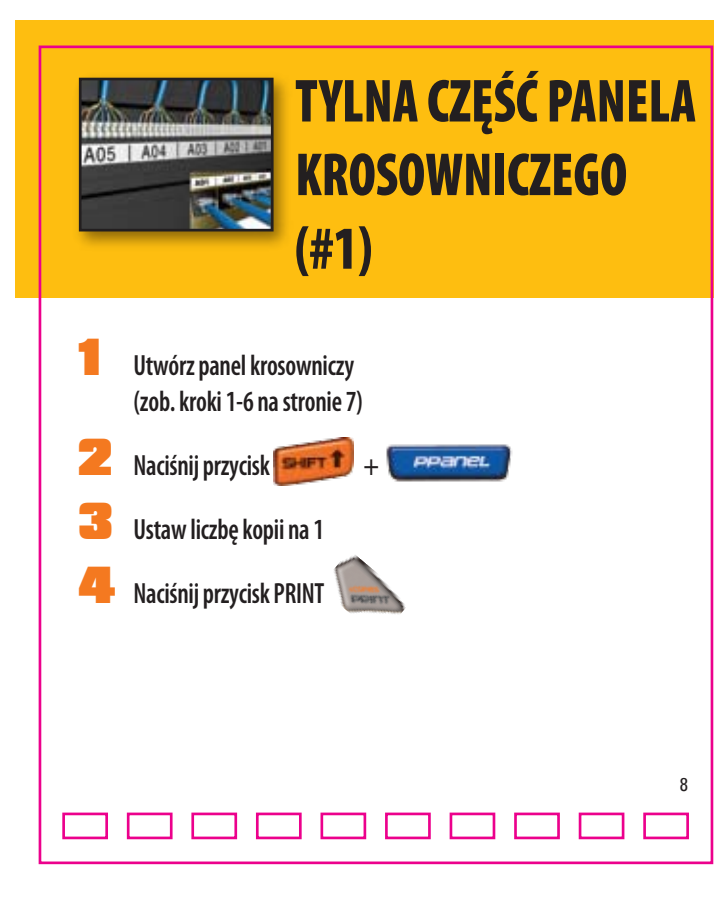

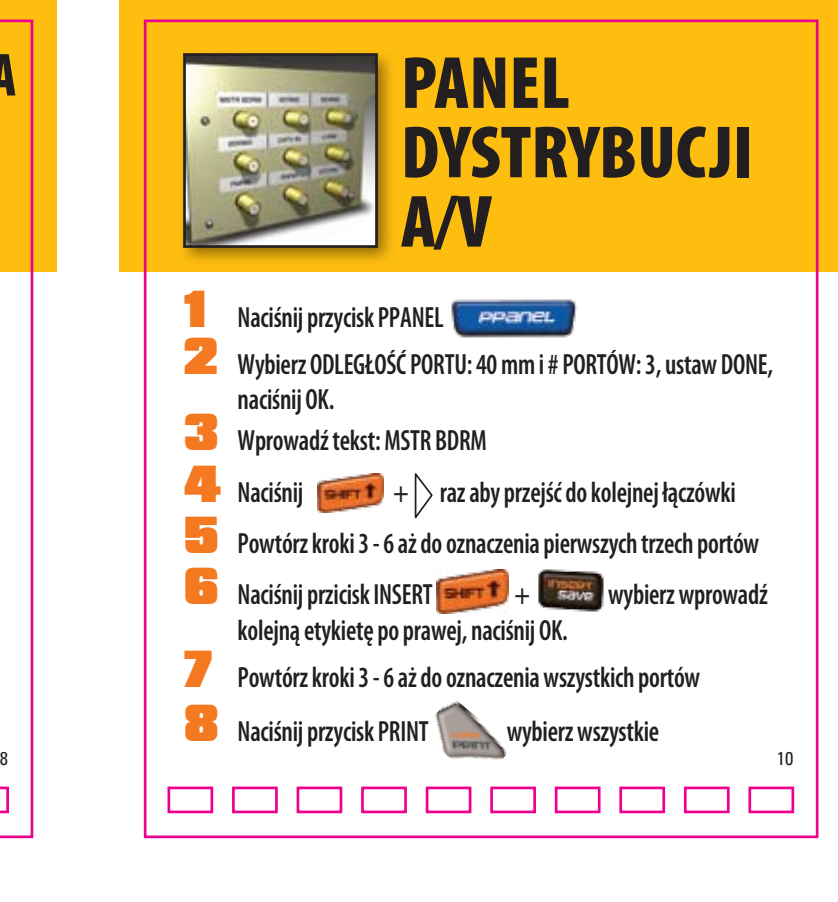

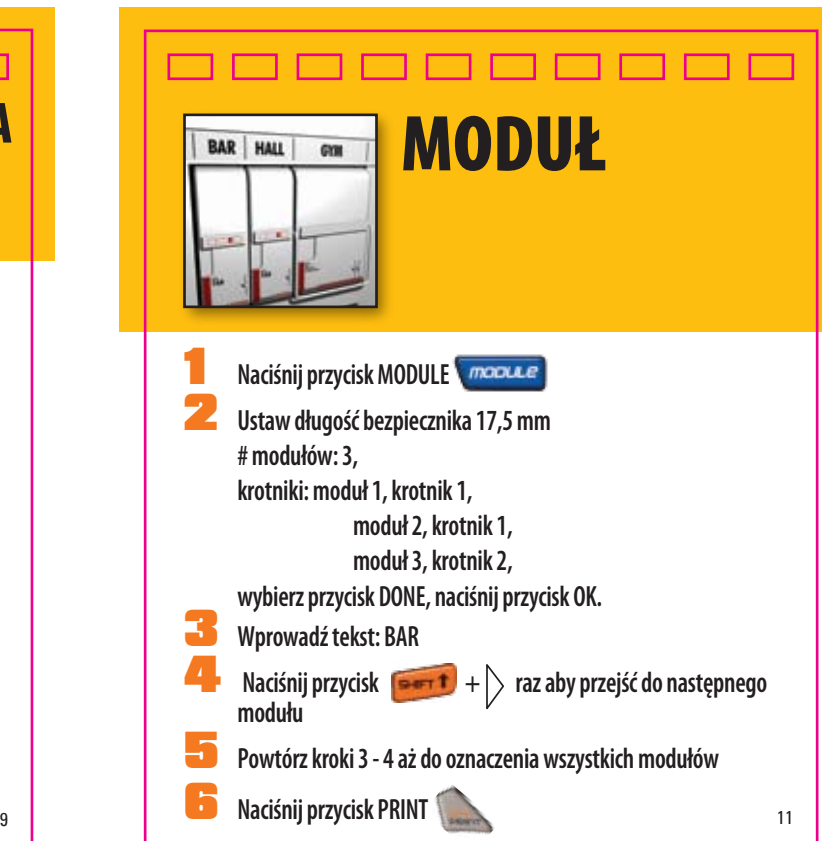

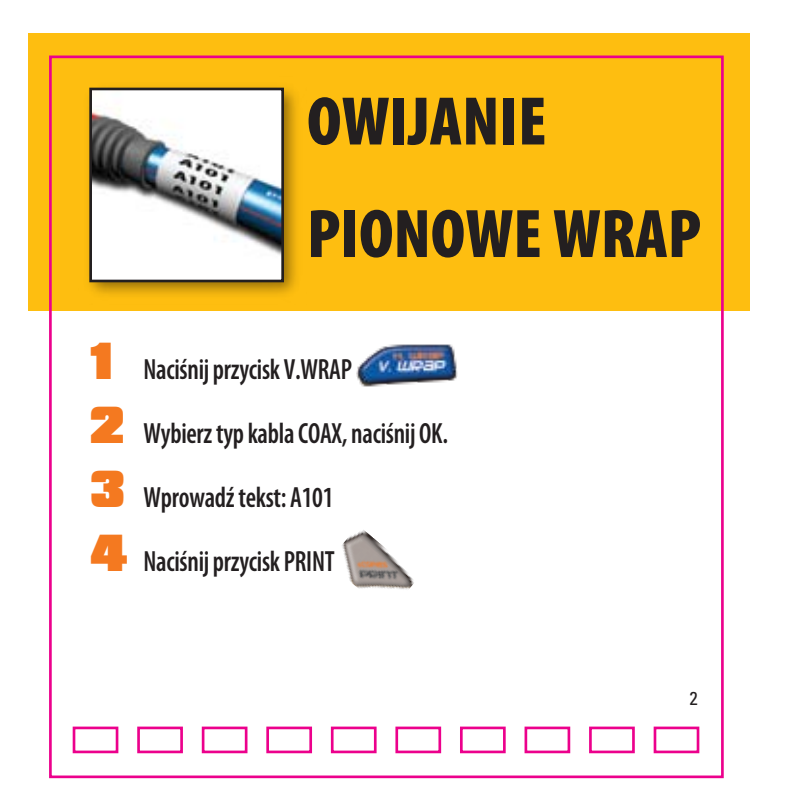

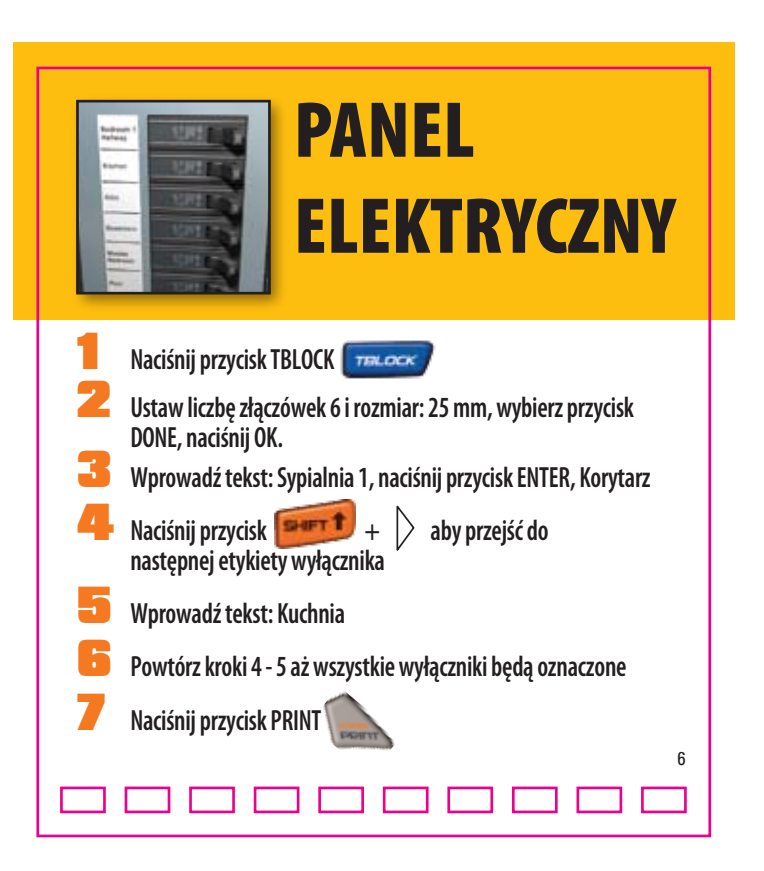

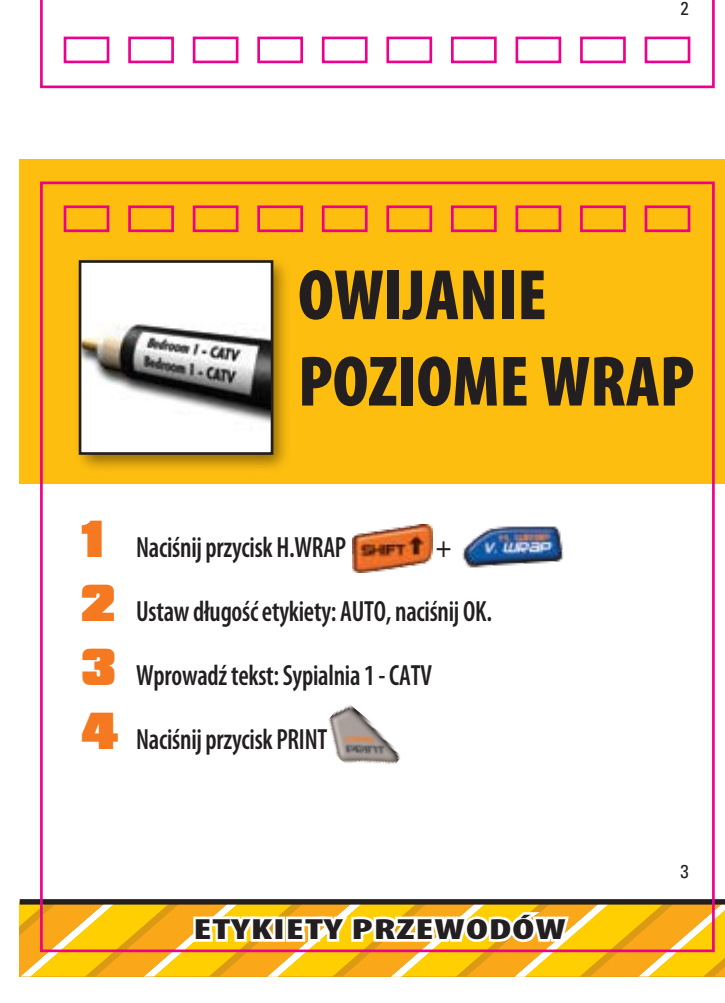

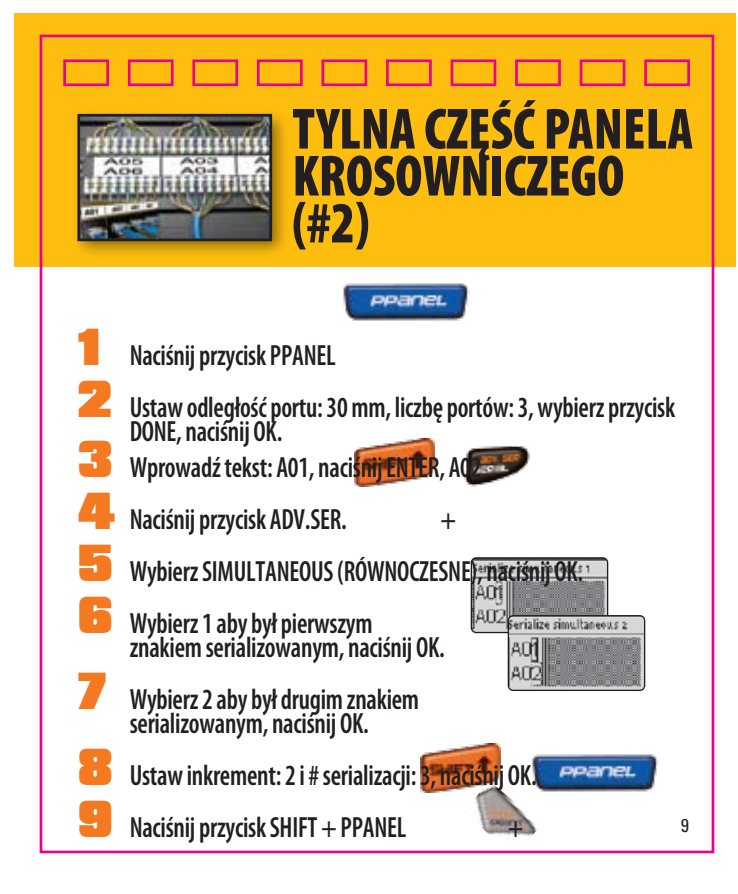

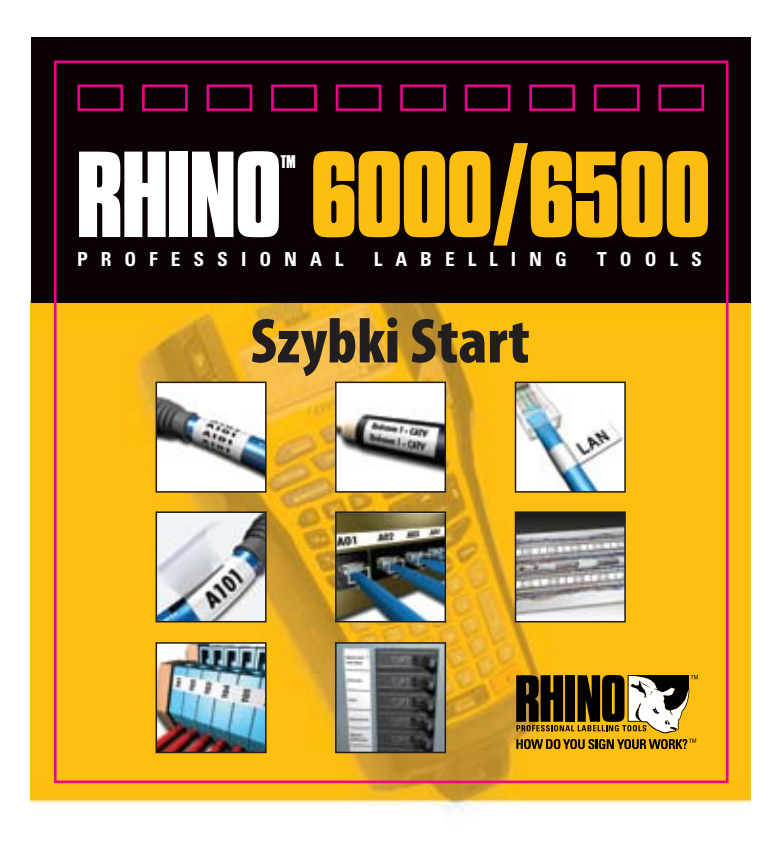

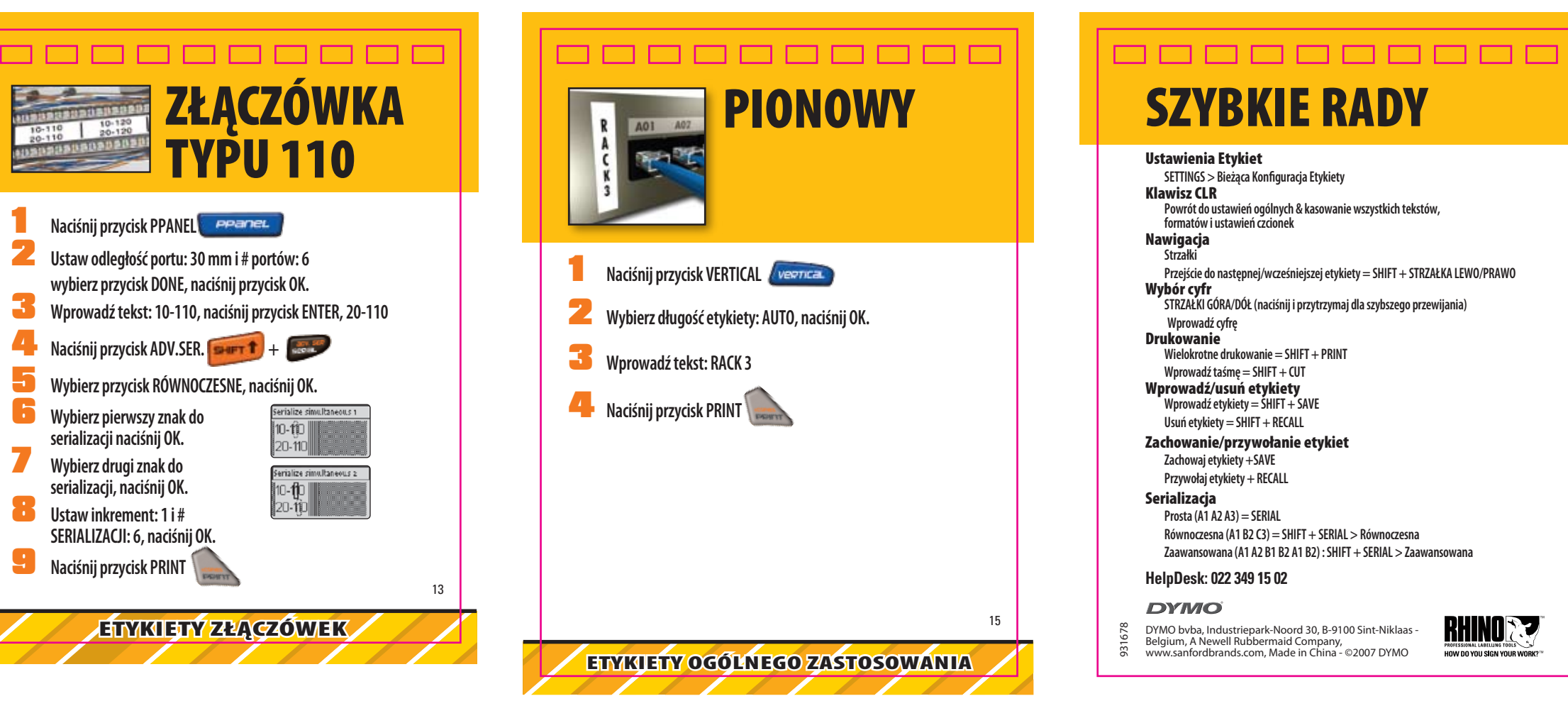

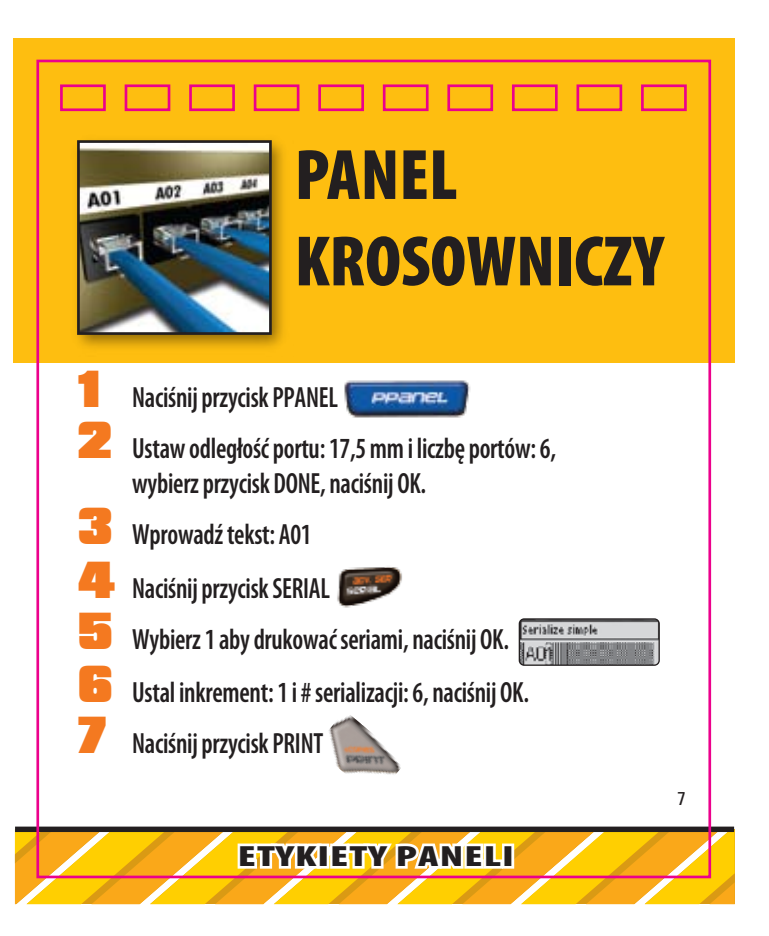